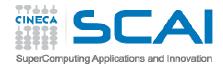

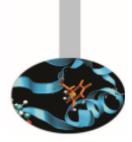

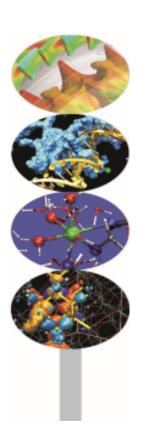

# Advanced MPI

#### Introduction to Parallel Computing with MPI and OpenMP

M.Cremonesi

May 2015

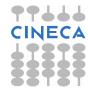

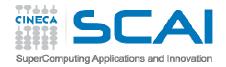

#### Content

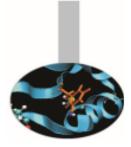

Packing data

**Derived data types** 

**MPI-IO** introduction

Groups of processes

Communicators

**Topologies** 

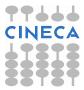

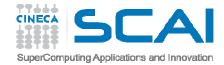

#### Pack/Unpack

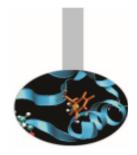

**Example**: 0301MPlexample-pack

Consider the problem of sending data of different kinds. For example, root should broadcast the following values:

MPI\_DOUBLE\_PRECISION: SWV(2), Range

- MPI\_INTEGER: XYdots, Niter
- 4 calls should be issued to the broadcasting function:
- CALL MPI\_BCAST (SWV, 2, MPI\_DOUBLE\_PRECISION , 0, MPI\_COMM\_WORLD, ierr)
- CALL MPI\_BCAST (XYdots, 1, MPI\_INTEGER, 0, MPI\_COMM\_WORLD, ierr)

CALL MPI\_BCAST (Range, 1, MPI\_DOUBLE\_PRECISION, 0, MPI COMM WORLD, ierr)

CALL MPI\_BCAST (NITER, 1, MPI\_INTEGER, 0, MPI\_COMM\_WORLD, ierr)

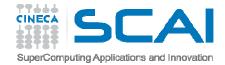

### Pack/Unpack

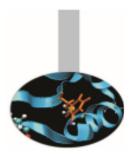

A better solution is possible, minimizing the use of sending/receiving functions. The four objects:

MPI\_DOUBLE\_PRECISION: SWV(2), Range

```
MPI_INTEGER: XYdots, Niter
```

can be packed into a buffer for delivery and unpacked on receiving:

1. root process packs data into the buffer pckd\_data, 32 bytes long:

```
Pos = 0
```

CALL MPI\_PACK (SWV, 2, MPI\_DOUBLE\_PRECISION, &

& pckd data, 32, pos, MPI COMM WORLD, ierr)

• • •

CALL MPI\_PACK (Niter, 1, MPI\_INTEGER, pckd\_data, &

```
& 32, pos, MPI_COMM_WORLD, ierr)
```

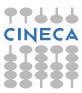

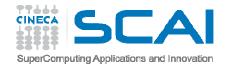

#### Pack/Unpack

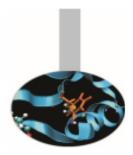

CINECA

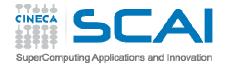

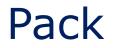

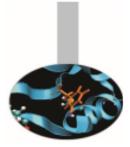

The MPI library enables packing different data in one buffer, that can be sent as a whole. Communication times can thus be reduced. To gather several data in a single buffer the function MPI PACK may be used.

INCOUNT elements of type DATATYPE of the buffer INBUF are copied in the buffer OUTBUF from position POSITION (in byte). On exit POSITION has the value of the next free address.

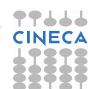

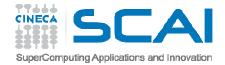

#### Unpack

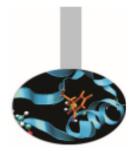

The function MPI\_UNPACK is used by the receiving processes to extract data from the buffer INBUF.

| INTERFACE                                                               |          |
|-------------------------------------------------------------------------|----------|
| SUBROUTINE MPI_UNPACK (inbuf, insize, position, outbuf, outcount, datat | ype,     |
| comm, ierr)                                                             |          |
| INTEGER, INTENT(IN) :: INSIZE, DATATYPE, OUTCOUNT, COMM                 |          |
| <type>, INTENT(IN) :: INBUF(:)</type>                                   |          |
| <type>, INTENT(OUT) :: OUTBUF(:)</type>                                 |          |
| INTEGER, INTENT(INOUT) :: POSITION                                      |          |
| INTEGER, INTENT(OUT) :: IERR                                            |          |
| END SUBROUTINE MPI_UNPACK                                               | <u> </u> |
| END INTERFACE                                                           | fortran  |

| int MPI_Unpack(void *inbuf, int insize, int *position, void *outbuf, |       |
|----------------------------------------------------------------------|-------|
| int outcount, MPI_Datatype datatype, MPI_Comm comm)                  | с/с++ |

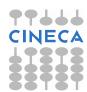

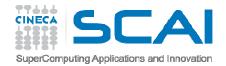

#### Basic data types

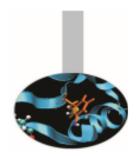

If the data to be communicated are structured it may be convenient to define a MPI derived data type. The basic MPI data types are:

| MPI_INTEGER fortran  | MPI_CHAR c/c++     |
|----------------------|--------------------|
| MPI_DOUBLE_PRECISION | MPI_INT            |
| MPI_COMPLEX          | MPI_LONG           |
| MPI DOUBLE COMPLEX   | MPI UNSIGNED CHAR  |
| MPI_LOGICAL          | MPI_UNSIGNED_SHORT |
| MPI_CHARACTER        | MPI_UNSIGNED       |
| MPI_BYTE             | MPI_UNSIGNED_LONG  |
| MPI PACKED           | MPI FLOAT          |
|                      |                    |
|                      | MPI_LONG_DOUBLE    |
|                      | MPI_BYTE           |
|                      | MPI_PACKED         |

Derived data types are defined using basic data types and formerly defined derived data types.

Dtype = [(typ\_0 , pos\_0), (typ\_1 , pos\_1), ..., (typ\_n-1 , pos\_n-1)]

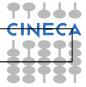

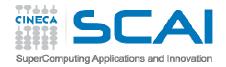

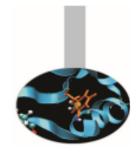

#### Derived data types

To define a derived data type it is required:

- To specify the structure of the new data type, on the basis of previously defined or basic data types.
- To register the new data type

The newly defined data type must be registered to MPI with the following function:

| interface                                                           |
|---------------------------------------------------------------------|
| subroutine mpi_type_commit (mpi_mytype, cod_err)                    |
| integer, intent (in) :: mpi_mytype ! Il nome del nuovo tipo di dati |
| integer, intent (out):: cod_err ! codice di errore.                 |
| end subroutine mpi_type_commit                                      |
| end interface fortran                                               |

int MPI\_Type\_commit ( MPI\_Datatype \*mpi\_mytype )

с/с++

Once committed the new data type becomes a recognized MPI data type.

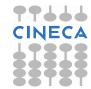

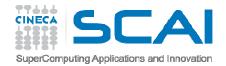

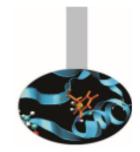

#### Derived data types

Whenever a defined data type is of no use any more, the following function should be called:

| interface                                                 |         |
|-----------------------------------------------------------|---------|
| <pre>subroutine mpi_type_free (mpi_mytype, cod_err)</pre> |         |
| integer, intent (in) :: mpi_mytype ! Data type handler    |         |
| integer, intent (out):: cod_err  ! Error code             |         |
| end subroutine mpi_type_commit                            |         |
| end interface                                             | fortran |

int MPI\_Type\_free ( MPI\_Datatype \*mpi\_mytype )

с/с++

Pending operations will complete normally.

fortran

с/с++

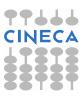

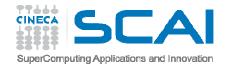

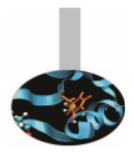

#### **Example**: 0302MPlexample-struct

Consider the problem of sending heterogeneous data contained in a structure:

| TYPE input_data          | struct {                         |
|--------------------------|----------------------------------|
| REAL(8) :: SWV(2), Range | <pre>double SWV[2], Range;</pre> |
| INTEGER :: XYdots, Niter | <pre>int Xydots, Niter;</pre>    |
| END TYPE                 | <pre>} input data;</pre>         |

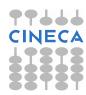

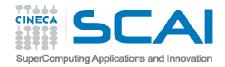

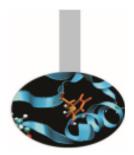

A better solution is possible, minimising the communication calls.

A MPI derived data type is built from blocks of homogeneous elements. For example, if we are interested in communicating the following data structure:

| TYPE input_data          | struct {                         |
|--------------------------|----------------------------------|
| REAL(8) :: SWV(2), Range | <pre>double SWV[2], Range;</pre> |
| INTEGER :: XYdots, Niter | <pre>int Xydots, Niter;</pre>    |
| END TYPE                 | <pre>} input data;</pre>         |

four blocks may be defined, one for each component of the structure:

Block #1: 2 doublesBlock #2: 1 doubleBlock #3: 1 integerBlock #4: 1 integer

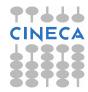

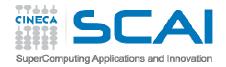

The MPI representation of a generic data structure requires three arrays to be defined:

- v\_len\_blk actual length of each block (in elements)
- v\_head starting postion of each block (in bytes)
- v\_el\_typ data type of the elements in each block

It should be noted that the values in  $v_head$  must be given in bytes because the elements of each block may be of different type with different byte extensions.

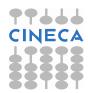

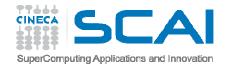

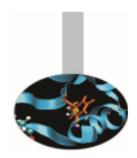

The data structure can then be described in MPI using the MPI\_Type\_struct function:

```
num_blk = 4
v_len_blk = [2,1,1,1]
v_head = [0,16,24,28]
v_el_typ = [MPI_DOUBLE_PRECISION, &
    & MPI_DOUBLE_PRECISION, &
    & MPI_INTEGER, MPI_INTEGER]
CALL MPI_Type_struct(num_blk, v_len_blk, v_head, &
        & & v_el_typ, new_type, ierr)
CALL MPI_Type_commit(new_type,ierr)
```

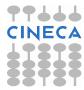

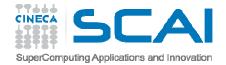

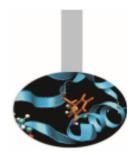

The function mpi\_type\_struct has the following interface:

| interface                                                                             |  |  |  |
|---------------------------------------------------------------------------------------|--|--|--|
| subroutine mpi_type_struct(num_blk,v_len_blk,v_head,v_el_typ,new_typ,ierr)            |  |  |  |
| integer, intent(in) :: num_blk ! How many blocks                                      |  |  |  |
| <pre>integer,intent(in),dimension(:) :: v_len_blk ! How many elements per block</pre> |  |  |  |
| integer, intent(in), dimension(:) :: v_head                                           |  |  |  |
| ! each block                                                                          |  |  |  |
| integer, intent(in), dimension(:) :: v_el_typ ! Element type per block                |  |  |  |
| integer, intent(out) :: new_typ ! Data type handler                                   |  |  |  |
| integer, intent(out) :: ierr ! Error code                                             |  |  |  |
| end subroutine mpi_type_struct                                                        |  |  |  |
| end interface fortran                                                                 |  |  |  |

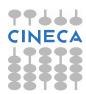

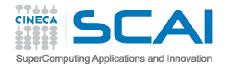

C language structures and Fortran derived data types may be easily mapped into MPI derived data types.

The programmer must anyhow be sure that the relative positions of the structure components are not modified by compiler optimizations.

Fortran derived types should contain the SEQUENCE instruction

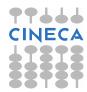

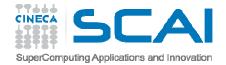

#### Contiguous elements

```
Example: 0303MPlexample-struct_gather
```

```
Consider the problem of distributing a vector of structured data:
```

```
TYPE person
```

```
SEQUENCE
CHARACTER(80) :: Name, Surname
INTEGER, DIMENSION(3) :: Birth_date
```

```
INTEGER :: Position, Id
```

```
END TYPE person
```

```
TYPE(person), dimension(8) :: lteam, team
```

If we would like to distribute the *team* array, we could send it as a numer of elements of type person (or whatever is called the object MPI\_Datatype) or as a global object composed of elements of type person.

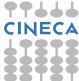

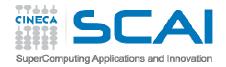

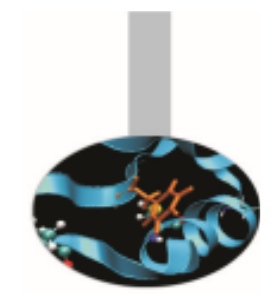

#### Contiguous elements

An array of contiguous and homogeneous elements is the simplest derived type to be defined. From element to element there must be no spaces.

```
interface
    subroutine mpi_type_contiguous (num_el, el_type, new_type, ierr)
    integer, intent(in) :: num_el ! How many elements in the array
    integer, intent(in) :: el_type ! Element type
    integer, intent(out) :: new_type ! New data type handler
    integer, intent(out) :: ierr ! Error code
    end subroutine mpi_type_contiguous fortran
    end interface
```

с/с++

This function defines the new data type starting from an array of num\_el elements. All the elements must be of the same (derived) data type.

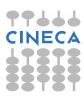

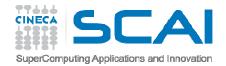

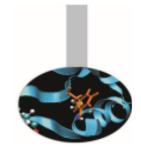

#### Contiguous elements

As an other simple example, if

El\_type = {(double, 0), (char, 8)}

is a 16 bytes data type and 3 elements of that type are filed in an array, then

| New_type = | {(double, | 0),  | (char, | 8)   |
|------------|-----------|------|--------|------|
| _          | (double,  | 16), | (char, | 24)  |
|            | (double,  | 32), | (char, | 40)} |

Of course there is no point in *El\_type* being a basic MPI type even if it may be as well.

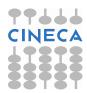

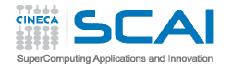

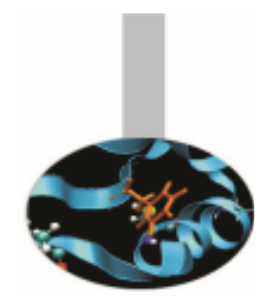

#### Not contiguous elements

Making things a bit more complicated, the following function is used to define arrays with useful data separated by fixed strides. i.e. arrays may be seen as sequences of identical blocks containing elements to be communicated and elements to be discarded

interface

| subroutine mpi_type_vector(num_blk,1      | <pre>en_blk,blk_siz,el_typ,new_typ,errcode)</pre> |
|-------------------------------------------|---------------------------------------------------|
| <pre>integer, intent(in) :: num_blk</pre> | ! How many blocks                                 |
| <pre>integer, intent(in) :: len_blk</pre> | ! How many useful elements per block              |
| <pre>integer, intent(in) :: blk_siz</pre> | ! Total number of elements per block              |
| <pre>integer, intent(in) :: el_typ</pre>  | ! Data type of the block elements                 |
| integer, intent(out) :: new_typ           | ! New data type handler                           |
| integer, intent(out) :: ierr              | ! Error code                                      |
| end subroutine mpi_type_vector            |                                                   |
| end interface                             | fortran                                           |

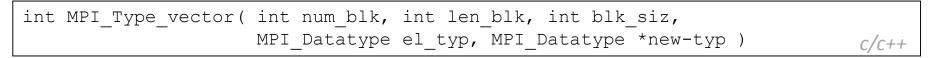

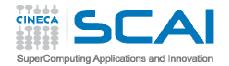

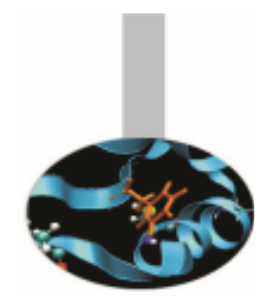

## Not contiguous elements

It can be noted that the size and the useful length of the blocks is given in number of elements.

As an example if blk\_size=10 and len\_blk=7 and the elements are of type MPI\_INTEGER, the actual size of each block is 4 x 10 = 40 bytes. But only 4 x 7 = 28 elements are communicated and 4 x (10-7) = 12 bytes are never sent.

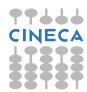

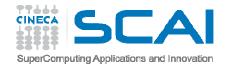

#### More on not contiguous elements

The following function must be used to define arrays with blocks of different dimensions. Two vectors are needed to define the lengths because each block has its own number of useful and discarded elements.

| int MPI_Type_indexed( | <pre>int num_blk, int v_len_blk[], int v_head[],</pre> |              |
|-----------------------|--------------------------------------------------------|--------------|
|                       | MPI_Datatype el_typ, MPI_Datatype *new_typ )           | <i>c/c++</i> |

Please note that instead of specifying the total length of each block, the starting position of the blocks have to be passed to the function.

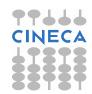

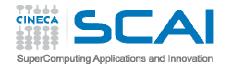

#### More on not contiguous elements

As an example, if we have to describe data structured in three blocks, 3 elements parted each other and containing 5, 13 and 7 elements, the arrays v\_len\_blk and v\_head must be defined as follow:

v\_len\_blk = (/ 5, 13, 7 /)
v\_head = (/ 0, 8, 24 /)

The following function may be used to know the extension of a MPI (either basic or derived) data type:

| interface                                           |         |
|-----------------------------------------------------|---------|
| subroutine mpi_type_extent (datatype, dim, cod_err) |         |
| integer, intent(in) :: datatype 🛛 ! MPI data type   |         |
| integer, intent(out) :: ext ! Extension (in bytes)  |         |
| integer, intent(out) :: ierr ! Error code           |         |
| end subroutine mpi_type_extent                      |         |
| end interface                                       | fortran |

int MPI\_Type\_extent( MPI\_Datatype datatype, MPI\_Aint \*ext )
CINECA

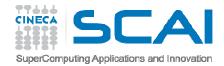

## Useful functions

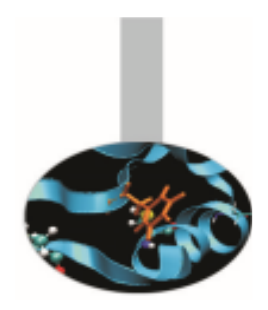

The function mpi\_type\_hvector is similar to mpi\_type\_vector, but
blk\_siz is given in bytes. The function mpi\_type\_hindexed is alike
mpi\_type\_indexed, but v\_head is measured in bytes.

The function mpi\_address returns the starting address of an object. It is important for portability issues.

fortran

| interface                      |                |                            |              |
|--------------------------------|----------------|----------------------------|--------------|
| subroutine mpi_address         | (obj, address, | ierr)                      |              |
| <pre>integer, intent(in)</pre> | :: obj         | ! Input object or variable |              |
| integer, intent(out)           | :: address     | ! Starting address         |              |
| integer, intent(out)           | :: ierr        | ! Error code               |              |
| end subroutine mpi_addre       | ess            |                            |              |
| end interface                  |                |                            |              |
|                                |                |                            | <u>C/C++</u> |

int MPI\_Address( void \*obj, MPI\_Aint \*address)

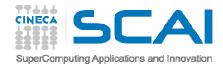

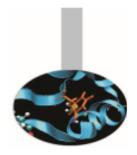

Example: 0304MPlexample-struct\_file

The MPI derived data types may be used not only for communications but for I/O operations also.

As an example, imagine to substitute collective file writing to the distribution function in the previous example:

```
GALL MPI_File_open(MPI_COMM_WORLD, 'team.dat', &
    & MPI_MODE_WRONLY+MPI_MODE_CREATE, &
    & MPI_INFO_NULL, fh, ierr)
CALL MPI_File_write_ordered(fh, lteam, 1, &
        c/c++
        & pair_type, status, ierr)
CALL MPI_File_close(fh,ierr)
CALL MPI_File_close(fh,ierr)
```

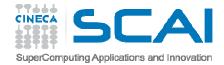

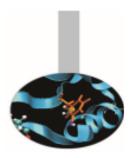

After writing data is kept on disk and can be recovered when needed:

```
IF ( my_rank == 0 ) THEN
CALL MPI_FILE_OPEN(MPI_COMM_SELF, 'team.dat', &
    & MPI_MODE_RDONLY, MPI_INFO_NULL, fh, ierr)
DO i = 1, 8 fortran
CALL MPI_File_read(fh, team(i), 1, &
    & person_type, status, ierr)
ENDDO
CALL MPI_File_close(fh,ierr))
c/c++
ENDIF
```

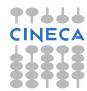

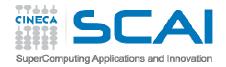

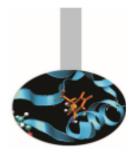

Basic MPI-IO operations are: open, seek, read, write, close

- open/close operations must be issued by all processes on the same file (collective operations)
- MPI read/write functions are similar to send/recv
- a local pointer to the file (individual file pointer) is kept for each process for seek, read, write operations

fortran

с/с++

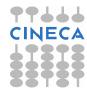

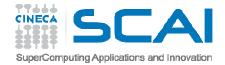

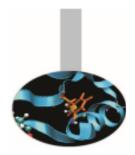

Before beginning I/O operations the destination file must be connected to the MPI system. This is afforded by the MPI\_File\_open function. Remember that this function is collective: it must be called by all the processes in a communicator.

interface subroutine MPI\_FILE\_OPEN(comm, filename, amode, info, fh, ierr) integer, intent(in) :: comm ! Communicator character(\*), intent(in) :: filename fortran integer, intent(in) :: amode ! Access mode integer, intent(in) :: info ! Access details integer, intent(out) :: fh ! File handle intent(out) :: ierr ! Error code end subroutine MPI\_FILE\_OPEN end interface

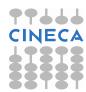

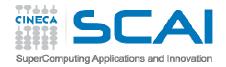

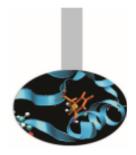

Few notes about the open function:

- the function is collective; would it be the case just one process has to call it, MPI\_COMM\_SELF should be used
- the filename must be the same for all involved processes
- if the MPI\_Info handler is not used, MPI\_INFO\_NULL value can be passed
- the access mode value must be the same for all involved processes; some of the most common mode values are:

MPI\_MODE\_RDONLY read only
MPI\_MODE\_RDWR read/write
MPI\_MODE\_WRONLY write only
MPI\_MODE\_CREATE create if not existing
MPI\_MODE\_DELETE\_ON\_CLOSE delete on closing

Mode values may be chained with + (plus, Fortran) and | (pipe, C, C++) characters

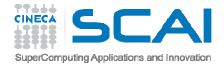

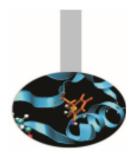

After the destination file have been used, the MPI\_File\_close function should be called. Remember that also this function is collective: it must be called by all the processes in the communicator.

| interface                               |              |         |  |
|-----------------------------------------|--------------|---------|--|
| subroutine MPI_FILE_CLOSE(fh, ier)      | r)           |         |  |
| integer, intent(in) :: fh ! File handle |              |         |  |
| intent(out) :: ierr                     | ! Error code | fortran |  |
| end subroutine MPI_FILE_CLOSE           |              | jereren |  |
| end interface                           |              |         |  |

int MPI\_File\_close(MPI\_File\* fh)

с/с++

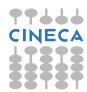

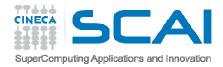

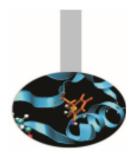

There are several functions for storing and recovering data to/from disk.

Some functions are blocking, while others can overlap I/O with computation.

Also operations can be collective or individually managed.

Positioning can be collectively or individually or explicitly managed.

In the previous example a writing collective function has been used to store data. In this case the operations is automatically managed by MPI and processes do not need to take care about data positioning in the file.

Instead data retrieving has been accomplisehd by calling a non collective function with individual pointer.

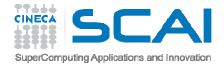

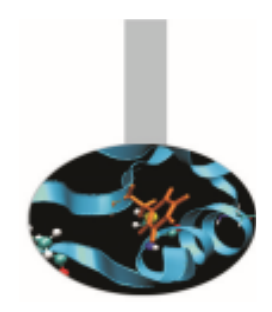

The MPI\_File\_write\_ordered function can be used to store distributed data in the process order.

| interface                               |                              |         |
|-----------------------------------------|------------------------------|---------|
| subroutine MPI_File_write_ordered(fh, 1 | buf, count, &                | fortran |
| & datatype, status, ierr)               |                              |         |
| integer, intent(in) :: fh               | ! File handle                |         |
| integer, intent(in) :: buf              | ! Data (actual type may vary |         |
| integer, intent(in) :: count            | ! Elements in buffer         |         |
| integer, intent(in) :: datatype         | ! MPI datatype of data       |         |
| integer, intent(out) :: status          | ! Infos                      |         |
| intent(out) :: ierr                     | ! Error code                 |         |
| end subroutine MPI_File_write_ordered   |                              |         |
| end interface                           |                              |         |

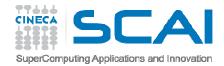

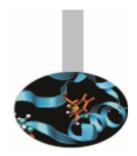

The MPI\_File\_read function can be used to retrieve data individually, i.e. each process read data indipendently by all others.

| interface                                           |                             |         |
|-----------------------------------------------------|-----------------------------|---------|
| <pre>subroutine MPI_File_read(fh, buf, count,</pre> | datatype, &                 | fortran |
| & status, ierr)                                     |                             |         |
| <pre>integer, intent(in) :: fh !</pre>              | File handle                 |         |
| <pre>integer, intent(out) :: buf !</pre>            | Data (actual type may vary) |         |
| <pre>integer, intent(in) :: count</pre>             | Elements in buffer          |         |
| <pre>integer, intent(in) :: datatype  !</pre>       | MPI datatype of data        |         |
| <pre>integer, intent(out) :: status !</pre>         | Infos                       |         |
| intent(out) :: ierr !                               | Error code                  |         |
| end subroutine MPI_File_read                        |                             |         |
| end interface                                       |                             |         |

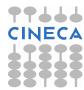

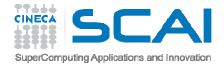

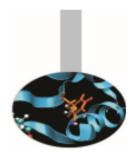

The status object returned by I/O functions may be used to control data movements. In the example the MPI\_Get\_count has been used to show how many elements have been written in each writing operation.

| interface                             |                        |         |
|---------------------------------------|------------------------|---------|
| subroutine MPI_Get_count(status, data | type, count, ierr)     | fortran |
| integer, intent(in) :: status         | ! I/O infos            |         |
| integer, intent(in) :: datatype       | ! MPI datatype of data |         |
| intent(out) :: count                  | ! Elements moved       |         |
| intent(out) :: ierr                   | ! Error code           |         |
| end subroutine MPI_Get_count          |                        |         |
| end interface                         |                        |         |

int MPI\_Get\_count(MPI\_Status \*status, MPI\_Datatype datatype, int \*count) c/c++

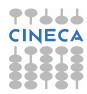

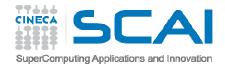

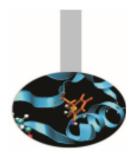

There are many other MPI functions for saving and retrieving data on disk; just list some of them.

Blocking, individual file pointer:

- int MPI\_File\_write (MPI\_File fh, void \*buf, int count, MPI\_Datatype datatype, MPI\_Status \*status)
- int MPI\_File\_read(MPI\_File fh, void \*buf, int count, MPI\_Datatype datatype, MPI\_Status \*status)

and the collective versions:

- int MPI\_File\_write\_all(MPI\_File fh, void \*buf, int count, MPI\_Datatype datatype, MPI\_Status \*status)
- int MPI\_File\_read\_all( MPI\_File fh, void \*buf, int count, MPI\_Datatype datatype, MPI\_Status \*status)

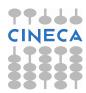

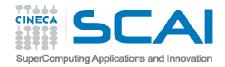

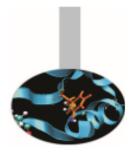

Blocking, shared file pointer:

- int MPI\_File\_write\_shared(MPI\_File fh, void \*buf, int count, MPI\_Datatype datatype, MPI\_Status \*status)
- int MPI\_File\_read\_shared(MPI\_File fh, void \*buf, int count, MPI\_Datatype datatype, MPI\_Status \*status)

and the collective versions:

- int MPI\_File\_write\_ordered(MPI\_File fh, void \*buf, int count, MPI\_Datatype datatype, MPI\_Status \*status)
- int MPI\_File\_read\_ordered(MPI\_File fh, void \*buf, int count, MPI\_Datatype datatype, MPI\_Status \*status)

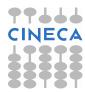

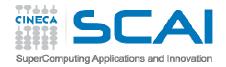

### **MPI-IO** basics

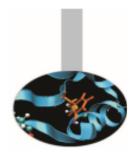

Blocking, explicit file offset:

- int MPI\_File\_write\_at(MPI\_File fh, MPI\_Offset offset, ROMIO\_CONST void \*buf, int count, MPI\_Datatype datatype, MPI\_Status \*status)
- int MPI\_File\_read\_at(MPI\_File fh, MPI\_Offset offset, void \*buf, int count, MPI\_Datatype datatype, MPI\_Status \*status)

and the collective versions:

- int MPI\_File\_write\_at\_all(MPI\_File fh, MPI\_Offset offset, ROMIO\_CONST void \*buf, int count, MPI\_Datatype datatype, MPI\_Status \*status)
- int MPI\_File\_read\_at\_all(MPI\_File fh, MPI\_Offset offset, void \*buf, int count, MPI\_Datatype datatype, MPI\_Status \*status)

Besides the cited functions there are the non-blocking versions.

Furthermore please note that MPI I/O is not formatted: data are saved on disk as they are stored in memory.

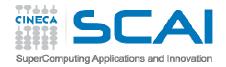

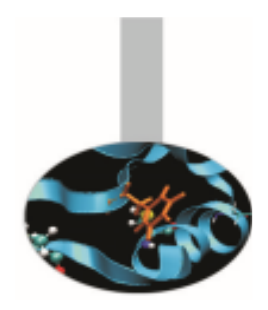

In MPI terminology the process is the computing unit. MPI processes behave following the MIMD model. Each process is an indipendent unit and has its own memory space; it should be thought of as running on its own computing machine.

Every MPI process belongs to one or more MPI group and has its own identification number or rank. MPI ranks are always numbered starting from 0. The 0 process is often called the *master* and usually acts as the boss in master-slave programming model, but it is not mandatory. MPI groups may be generated and destroyed but they are otherwise static.

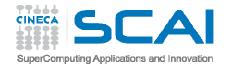

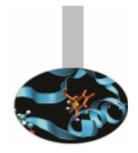

**Example**: 0305MPIExample\_two\_groups

In this example the group related to the default communicator is splitted in two groups using an array of indices:

numproc0 = numproc/2;

for ( i = 0; i < numproc0; i++ ) ranks0[i] = i;</pre>

MPI\_Group\_incl(GlobalGroup, numproc0, ranks0, &Group0);

MPI\_Group\_excl(GlobalGroup, numproc0, ranks0, &Group1);

MPI\_Group\_size(Group1, &numproc1);

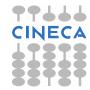

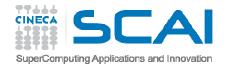

Each group has its own handle but is an opaque object: the programmer can not access its details. Proper functions must be used to manage group properties:

call mpi\_group\_size(group, size, ierr)
call mpi\_group\_rank(group, rank, ierr)

At the beginning all processes belong to the default group, the one associated to the default communicator MPI\_COMM\_WORLD. All other groups must be explicitly generated. MPI processes may belong to different groups.

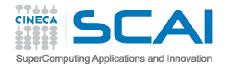

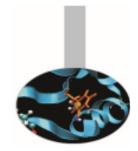

Given a communicator the following function returns the handle of the associated group:

interface
 subroutine mpi\_comm\_group(comm,group, ierr)
 integer, intent(in) :: comm
 integer, intent(out) :: group, ierr
 end subroutine mpi\_comm\_group
end interface

fortran

int MPI\_Comm\_group (MPI\_Comm comm, MPI\_Group \*group)

*c/c++* 

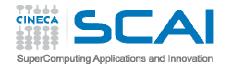

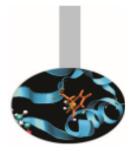

The following function enables generating a new group on the basis of an existing group. The process with rank RANKS (I) in the old group is given rank I in the new group:

interface subroutine mpi\_group\_incl(group, n, ranks, newgroup, ierr) integer, intent(in) :: group, n, ranks integer, intent(out) :: newgroup, ierr end subroutine mpi\_group\_incl end interface

fortran

int MPI\_Group\_incl(MPI\_Group group, int n, int \*ranks, MPI\_Group \*newgroup) c/c++

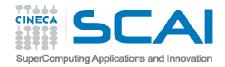

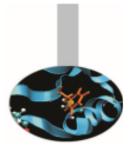

#### Example:

if GROUP contains 8 processes (numbered from 0 to 7) and the array has values RANKS (1:3) = (1, 5, 2), the instruction

call mpi\_group\_incl (group, 3, ranks, newgroup, ierr)

fortran

generates the new NEWGROUP with the three processes above numbered.

The following table shows correspondence between the two groups:

| Group | Newgroup |
|-------|----------|
| 1     | 0        |
| 5     | 1        |
| 2     | 2        |

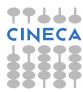

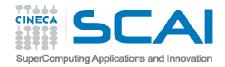

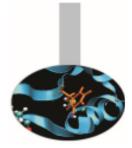

On the contrary in the following function the array RANKS (I) specify the processes of GROUP to be eliminated for building NEWGROUP:

```
interface
    subroutine mpi_group_excl(group, n, ranks, newgroup, ierr)
    integer, intent(in) :: group, n, ranks
    integer, intent(out) :: newgroup, ierr
    end subroutine mpi_group_excl
end interface
```

int MPI\_Group\_excl(MPI\_Group group, int n, int \*ranks, MPI\_Group \*newgroup) c/c++

It is also possible to specify a range of indexes, like RANGES (1:N, 1:3). In the following functions the second dimension of the array specifies the first and the last index to be included and the stride.

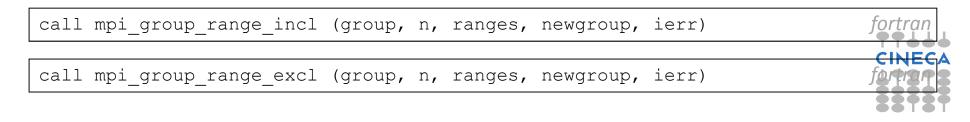

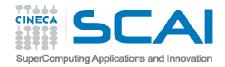

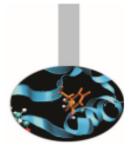

Example:

If group contains 1000 processes and a new group is to be generated with half

the number of the processes, taken from the odd positions, the array may be defined as RANGES (1,1)=2, RANGES (1,2)=1000, RANGES (1,3)=2 and the program should issue the following instruction:

call mpi\_group\_range\_excl (group, n, ranges, newgroup, ierr) fortran

The correspondence between the two groups would be:

| Group | Newgroup |
|-------|----------|
| 1     | 0        |
| 3     | 1        |
| 5     | 2        |
|       |          |

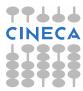

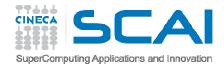

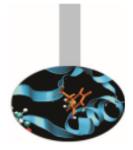

The operations to manage groups are local and do not involve communications.

The following instruction may be used to know the relevant rank of the processes in two different groups.

RANKS1(:) are the known ranks of the processes in GROUP1; RANKS2(:) are the related ranks in GROUP2:

| interface                                                                        |         |
|----------------------------------------------------------------------------------|---------|
| <pre>subroutine mpi_group_translate_ranks(group1, n, ranks1, group2, &amp;</pre> |         |
| ranks2, ierr)                                                                    |         |
| <pre>integer, intent(in) :: group1, n, ranks1(:), group2</pre>                   |         |
| <pre>integer, intent(out) :: ranks2(:), ierr</pre>                               | fortran |
| end subroutine mpi_group_translate                                               | fortran |
| end interface                                                                    | c/c++   |

int MPI\_Group\_translate (group1, n, ranks1, group2, ranks2, ierr)

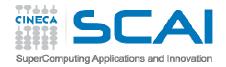

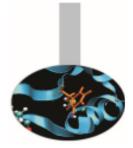

#### It is possible to check similarity of two groups:

| interface                                                             | fortran |
|-----------------------------------------------------------------------|---------|
| <pre>subroutine mpi_group_compare(group1, group2, result, ierr)</pre> |         |
| integer, intent(in) :: group1, group2                                 |         |
| integer, intent(out) :: result, ierr                                  |         |
| end subroutine mpi_group_compare                                      |         |
| end interface                                                         |         |

int MPI\_Group\_compare (group1, group2, result, ierr)

с/с++

### The returned values may be one out of the following:

- MPI\_IDENT if the groups have the same processes with identical ranks
- MPI\_SIMILAR if the groups have the same processes but unequal ranks
- MPI\_UNEQUAL if the groups are different

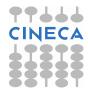

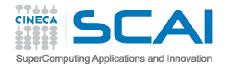

# Communicators

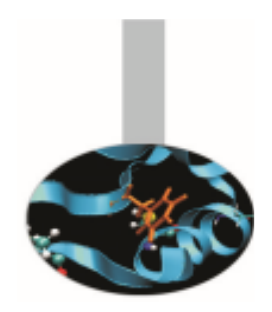

A communicator defines the processes that can communicate each other. Each communicator has its own handle, is an opaque object and can be managed by proper functions only.

The default communicator is named MPI\_COMM\_WORLD, but in a real program it is often useful to generate additional communicators, to be able to directly manage communications among process subsets.

Communicator handles must always be specified in sending and receiving functions.

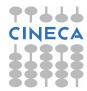

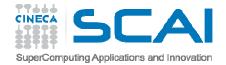

# Communicators

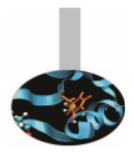

**Example**: 0306MPIExample\_two\_comms

The default communicator is splitted in two sets of processes and an intercommunicator is created:

```
colour = id % 2;
MPI_Comm_split(GlobalComm, colour, id, &LocComm);
if ( colour == 0 ) {
    MPI_Intercomm_create(LocComm, 0, GlobalComm, 1,
        01, &InterComm);
} else {
    MPI_Intercomm_create(LocComm, 0, GlobalComm, 0,
        01, &InterComm);
}
```

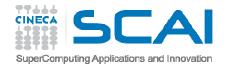

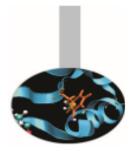

fortran

Managing communicators

The following function may be used to generate a new communicator connected to an existing group:

| inte | eriace                                                            |
|------|-------------------------------------------------------------------|
|      | <pre>subroutine mpi_comm_create(comm, group, newcomm, ierr)</pre> |
|      | integer, intent(in) :: comm, group                                |
|      | integer, intent(out) :: newcomm, ierr                             |
|      | end subroutine mpi_comm_create                                    |
| end  | interface                                                         |

int MPI\_Comm\_create ( MPI\_Comm comm, MPI\_Group group, MPI\_Comm \*newcomm ) *c/c++* 

- COMM is an existing communicator related to a wider process group; the function must be called by all processes in the COMM communicator
- GROUP is a sub-group of the process group related to COMM
- NEWCOMM is the handle of the newly generated communicator

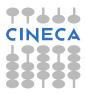

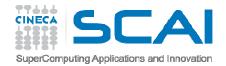

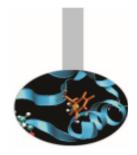

# Managing communicators

Suppose there is a communicator connected to a group of 8 processes and 2 new communicators are required by dividing the communicator in two parts as follow:

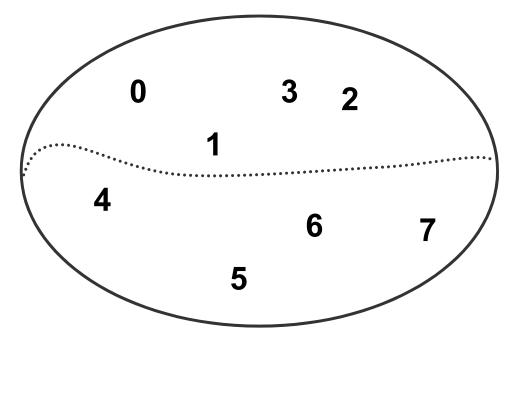

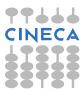

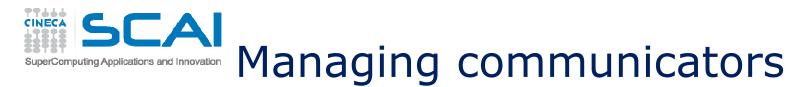

To accomplish this task all the processes of the existing communicator may issue the following instructions:

| call mpi_comm_rank (comm, rank, ierr)                 |         |
|-------------------------------------------------------|---------|
| call mpi_comm_size (comm, size, ierr)                 |         |
| color = 2 * rank/size                                 |         |
| key = size - rank - 1                                 |         |
| call mpi_comm_split (comm, color, key, newcomm, ierr) | fortran |

#### Each process receives a new communicator handle and will have the rank:

| Communicator 1    |                   | Commur            | nicator 2         |
|-------------------|-------------------|-------------------|-------------------|
| Rank in new group | Rank in old group | Rank in new group | Rank in old group |
| 0                 | 3                 | 0                 | 7                 |
| 1                 | 2                 | 1                 | 6                 |
| 2                 | 1                 | 2                 | 5                 |
| 3                 | 0                 | 3                 | 4                 |

If for some process COLOR=MPI\_UNDEFINED, the function MPI\_COMM\_SPLIT returns NEWCOMM=MPI\_COMM\_NULL

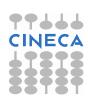

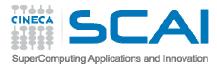

Once the processes have been separated in several groups it is possible to realize client-server connections by connecting disjoined groups.

Communications between separated groups can only be of point-to-point type: no collective communications are available.

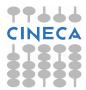

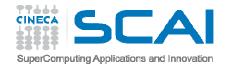

Whenever a new inter-communicator has been created, the sending process must specify the rank of the receiving process (relevant to the other group); the receiving process must specify the rank of the sender (relevant to the other group).

To enable this, while the functions mpi\_comm\_size, mpi\_comm\_rank, mpi\_comm\_group return informations relevant to the local communicator, the functions mpi\_comm\_remote\_size, mpi\_comm\_remote\_group instead return informations on the disjoined intercommunicator group.

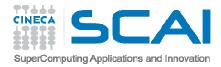

- A communicator connecting disjoined groups is called an intercommunicator and can be generated by calling the function mpi\_intercomm\_create. This function requires:
- A leading process for each one of two disjoined groups
- An intra-communicator between the two leading processes
- A tag for safe communications between the two leading processes

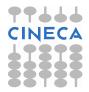

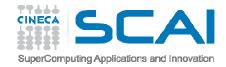

The following function generates an inter-communicator NEWINTERCOMM between the processes LOCALLEADER and REMOTELEADER of the intracommunicator LOCALCOMM, using TAG and the point-to-point communicator PEERCOMM. It should be noted that REMOTELEADER and PEERCOMM are referred to the local process, while TAG must have the same value for both the processes:

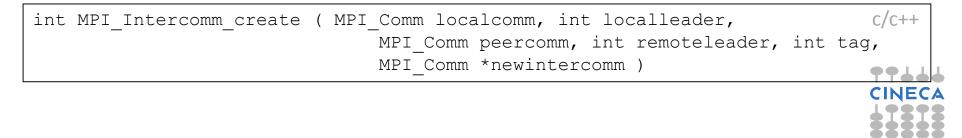

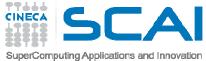

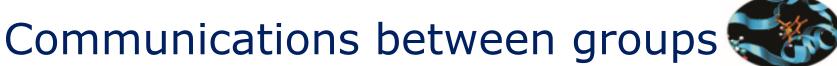

The intra-communicator NEWINTRACOMM may be generated from an intercommunicator INTERCOMM calling the function:

```
interface
    subroutine mpi_intercomm_merge(intercomm, high, newintracomm, ierr)
        integer, intent(in) :: intercomm, high
        integer, intent(out) :: newintracomm, ierr
        end subroutine mpi_intercomm_merge
end interface
```

int MPI\_Intercomm\_merge(MPI\_Comm intercomm, int high, MPI\_Comm \*newintracomm) c/c++

This way two separated groups may be joined. The value of HIGH must be the same for all the processes belonging to the same group. If HIGH = .FALSE. for group 1 and HIGH = .TRUE. for group 2, in the new communicating group the processes are ordered starting from group 1; i.e. the processes in group 2 have a higher rank.

Example: 0307MPIExample\_comms\_merge (Fortran and C)

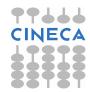

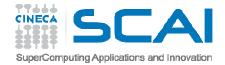

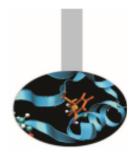

In many programs it may be important to arrange the processes in a given topology. MPI enables the definition of topologies, with an explicit support for cartesian topology. This topology may be defined by calling the function:

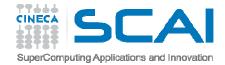

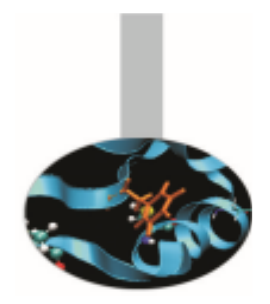

**Example**: 0308MPIExample\_cart\_create

In the example a 2D cartesian topology is created to send a message along horizontal and vertical «bands».

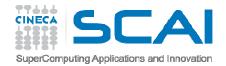

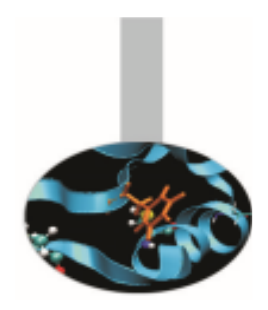

The MPI\_CART\_CREATE function returns the new communicator COMM\_CART, connected to a grid with NDIMS dimensions. The extent of each dimension must be defined in LDIMS (1:NDIMS) and it is possible to specify periodicity for each dimension. The REORDER variable is used to allow reordering of the processes.

In cartesian topologies the processes are ordered by rows.

Functions dealing with informations and details about the topology associated to a communicator are available.

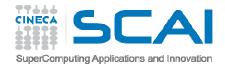

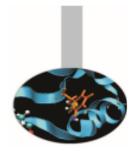

Given a communicator COMM, the function MPI\_TOPO\_TEST returns the associated topology:

MPI\_GRAPH: graph topology
MPI\_CART: cartesian topology
MPI\_UNDEFINED: no topology

interface
 subroutine mpi\_topo\_test(comm, topol, ierr)
 integer, intent(in) :: comm
 integer, intent(out) :: topol, ierr
 end subroutine mpi\_topo\_test
end interface

int MPI Topo test ( MPI Comm comm, int \*topol )

с/с++

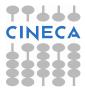

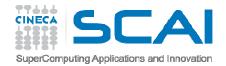

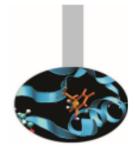

# Given a communicator COMM, with cartesian topology, the function MPI CARTDIM GET returns the number of dimensions

| interface                                     | fortran |
|-----------------------------------------------|---------|
| subroutine mpi_cartdim_get(comm, ndims, ierr) |         |
| integer, intent(in) :: comm                   |         |
| integer, intent(out) :: ndims, ierr           |         |
| end subroutine mpi_cartdim_get                |         |
| end interface                                 |         |

int MPI\_Cartdim\_get ( MPI\_Comm comm, int \*ndims )

С/С++

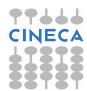

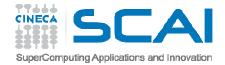

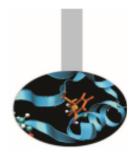

The function MPI\_CART\_GET, returns the number DIMS (:) of processes in each dimension, the periodicity for each dimension, the process coordinates.

| interface                                                           | fortran |
|---------------------------------------------------------------------|---------|
| subroutine mpi_cart_get(comm, maxdims, dims, periods, coords, ierr) |         |
| integer, intent(in) :: comm, maxdims                                |         |
| integer, intent(out) :: ierr                                        |         |
| <pre>integer, dimension(:), intent(out) :: dims, coords</pre>       |         |
| logical, dimension(:), intent(out) :: periods                       |         |
| end subroutine mpi_cart_get                                         |         |
| end interface                                                       |         |

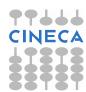

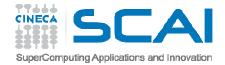

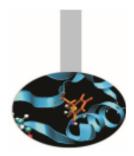

Given a communicator associated to a cartesian topology a the process coordinates, the following function returns the process rank:

| interface                                                     |         |
|---------------------------------------------------------------|---------|
| <pre>subroutine mpi_cart_rank(comm, coords, rank, ierr)</pre> |         |
| integer, intent(in) :: comm                                   |         |
| <pre>integer, dimension(:), intent(in) :: coords</pre>        |         |
| integer, intent(out) :: rank, ierr                            |         |
| end subroutine mpi_cart_rank                                  |         |
| end interface                                                 | fortran |

int MPI\_Cart\_rank( MPI\_Comm comm, int \*coords, int \*rank)

C/C++

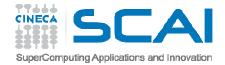

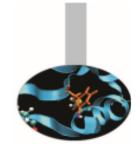

The following function returns the coordinates of a process in a cartesian topology:

| interface                                                                |         |
|--------------------------------------------------------------------------|---------|
| <pre>subroutine mpi_cart_coords(comm, rank, maxdims, coords, ierr)</pre> |         |
| integer, intent(in) :: comm, rank, maxdims                               |         |
| <pre>integer, dimension(:), intent(out) :: coords</pre>                  |         |
| integer, intent(out) :: ierr                                             |         |
| end subroutine mpi_cart_coords                                           |         |
| end interface                                                            | fortran |

int MPI\_Cart\_coords( MPI\_Comm comm, int rank, int maxdims, int \*coords) c/c++

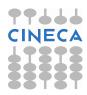

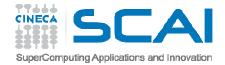

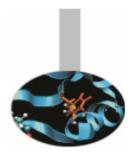

Topologies may be useful to send messages along specific directions.

As an example, suppose that every process in a cartesian topology has to send data toward the DIM dimension to a DELTA distance. The following function returns the ranks of the processes SOURCE and DEST

```
interface
    subroutine mpi_cart_shift(comm, dim, delta, source, dest, ierr)
        integer, intent(in) :: comm, dim, delta
        integer, intent(out) :: source, dest, ierr
        end subroutine mpi_cart_shift
end interface
```

int MPI\_Cart\_shift(MPI\_Comm comm, int dim, int delta, int \*source, int \*dest) c/c++

#### to be passed to the function

|                                          | CALL MPI SENDRECV (SENDBUF, SENDCOUNT, | SENDTYPE, DEST, &  |
|------------------------------------------|----------------------------------------|--------------------|
| SENDTAG, RECVBUF, RECVCOUNT, RECVTYPE, & |                                        |                    |
|                                          | SOURCE, RECVTAG, COM                   | M, STATUS, IERROR) |

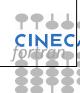

fortran

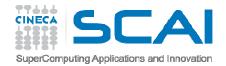

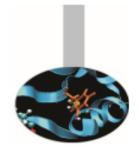

# Example: MPI\_CART\_SHIFT

|                                                                   | fortran                      |
|-------------------------------------------------------------------|------------------------------|
| find process rank                                                 | J • • • • • • • • •          |
| CALL MPI_COMM_RANK(comm, rank, ierr))                             |                              |
| find cartesian coordinates                                        |                              |
| CALL MPI CART COORDS(comm, rank, maxdims, coords, ierr)           |                              |
| compute shift source and destination                              |                              |
| CALL MPI_CART_SHIFT(comm, 0, coords(2), source, dest, ierr)       |                              |
| skew array                                                        |                              |
| CALL MPI_SENDRECV_REPLACE(A, 1, MPI_REAL, dest, 0, source, 0, com | n, &                         |
| status, ierr)                                                     |                              |
|                                                                   | <pre>find process rank</pre> |

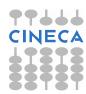

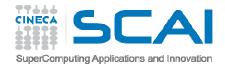

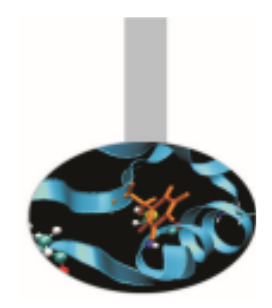

The following function generates new cartesian topologies by cutting a wider cartesian space along the given dimensions:

```
interface
    subroutine mpi_cart_sub(comm, remain_dims, newcomm, ierr)
        integer, intent(in) :: comm
        logical, dimension(:), intent(in) :: remain_dims
        integer, intent(out) :: newcomm, ierr
        end subroutine mpi_cart_sub
end interface
        fortran
```

Example: if COMM is associated to a cartesian topology with extensions 2x3x4 and REMAIN\_DIMS=(.T.,.T.,.F.), four new topologies are generated with extension 2x3.

Each process is returned one communicator handle; the former group is divided in 4 new groups with 6 processes each.

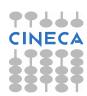

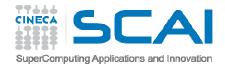

# MPI+OpenMP

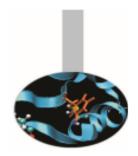

It is possible to develop parallel programs mixing MPI calls and OpenMP directives.

Intel compilers: mpixxx -openmp -O3 -o nomefile.exe nomefile.xxx

PGI compilers: mpi*XXX* -mp -O3 -o nomefile.exe nomefile.*XXX* 

GNU compilers: mpi*xxx*-fopenmp -O3 -o nomefile.exe nomefile.*xxx* 

Execution:

export OMP\_NUM\_THREADS=*threads* mpirun -np 2 -machinefile *mc* -x OMP\_NUM\_THREADS nomefile.exe

CINECA